Jean-Pierre Briot and Pierre Cointe

Equipe Mixte Rank Xerox France - LITP, Universite Pierre et Marie Curie, 4 place Jussieu, 75005 Paris, France

briot/pc@rxf.ibp.fr.uucp

## Abstract

This paper discusses the introduction of explicit metaclasses  $\lambda$  la ObjVlisp into the Smalltalk-80 language. The rigidity of Smalltalk metaclass architecture motivated this work. We decided to implement the ObjVlisp model into the standard Smalltalk-80 system. The resulting combination defines the Classtalk platform. This platform provides a full-size environment to experiment with class-oriented programming by combining implicit metaclasses a la Smalltalk and explicit metaclasses à la ObjVlisp. Obviously, these experiments are not limited to the Smalltalk world and will be useful to understand and practice the metaclass concept advocated by modern object-oriented languages such as ObjVlisp and CLOS.

## 1 Introduction

Uniformity is one of the main advantages of Object-Oriented Programming [Goldberg&Robson83]. Therefore in the sub-field of *class-oriented* languages, an increasing number of people claim that classes must be considered as "first class objects" [Cointe87], i.e. described by true and appropriate classes, called metaclasses.

## 1.1 Metaclasses are Useful

It has already been argued that metaclasses are useful both at the user's and at the implementor's levels to describe and extend the class architecture.

0 1989 ACM 089791-333.7/89/OOlO/O419 \$1.50

For the implementor, metaclasses are the means to describe and parameterize the object system itself, for instance to tailor the implementation [ Cointe&Graube88], describe and extend the language in a circular way [Bobrow&Kiczales88] [Attardi&al89], and control the execution process [Malenfant&al89]. In short to describe and control the implementation of objects at the user's level.

For the user, metaclasses define the class me thods, which allow to send messages to classes, e.g. the messages to create new objects, and the instance variables at the class level, which enable the user to parameterize classes [Cointe87].

## 1.2 Metaclasses in Smalltalk

Historically, Smalltalk was the first language to introduce metaclasses. At the implementation level, they define the kernel of the architecture (in Smalltalk-80, the metaclasses of the Kernel-Classes category) in an object-oriented manner. But at the user's level, metaclasses have been hidden. When a class is defined, a new metaclass is automatically created by the system. This implicit metaclass is anonymous, unsharable and strongly coupled with its private instance.

This separation between the implementor's level and user's level results in an architecture which is not fully uniform. This choice was probably made in order to make things easier for the beginner, but complicated the general architecture of the class system in such a way that it became very difficult to<br>understand it. Consequently people Consequently working in the field of learnability of object-oriented programming claim that the Smalltalk metaclasses complicate unnecessarily the model and that they should be removed or at least highlighted

Permission to copy without fee all or part of this material is granted provided that the copies are not made or distributed for direct commercial advantage, the ACM copyright notice and the title of the publication and its date appear, and notice is given that copying is by permission of the Association for Computing Machinery. To copy otherwise, or to republish, requires a fee and/or specific permission.

[Borning&OShea87]. Nevertheless, taking the decision to remove metaclasses can lead to removing classes too, and to defining prototype-based Smalltalk languages [Ungar&Smith87].

# 1.3 Metaclasses in ObjVlisp & CLOS

On the contrary, many people have been looking for uniform and explicit metaclasses. Such systems are Loops, ObjVlisp, CLOS and others. We proposed the ObjVlisp model [Briot&Cointe87] which supports a simple, clean and minimal architecture for explicit metaclasses. The Common Lisp Object System (CLOS) [Bobrow&Kiczales88] has also been designed along such an architecture.

Meanwhile ObjVlisp has the drawback of its minimality. It does not have enough class libraries to allow realistic experiments with end-users. CLOS is a much richer language but there are currently few implementations and its programming environment is still under development.

## 1.4 Motivations

A previous study [Cointe88] convinced us that the Smalltalk language was extensible enough to support another metaclass system. Because we think Smalltalk-80 is currently the most complete and flexible object-oriented programming environment, we decided to introduce the uniform architecture of ObjVlisp metaclasses into it. This integration must be complete in order to experiment with (meta)class-oriented programming while still reusing standard Smalltalk-80 class libraries. The resulting system, named Classtalk, provides libraries of metaclasses which the programmer may combine as buliding blocks to design an unlimited number of metaclass levels.

## 1.5 Outline of the Paper

Section 2 discusses the limitations of the Smalltalk-80 metaclass architecture. namely the private class/metaclass "module" and the non-uniform protocol of instantiating objects. Section 3 reviews how the ObjVlisp and CLOS architectures fill these gaps. Section 4 discusses two alternatives to integrate the ObjVlisp architecture into Smalltalk-80, then describes in detail one implementation. Section 5 describes how we extend the standard Smalltalk-80 programming environment to provide a specific one suitable for Classtalk's explicit metaclasses. Section 6 introduces a basic library of metaclasses. Section 7 explains how we merge the Borning&Ingalls' multiple inheritance scheme into Classtalk. Section 8 gives an example of metaclass combination. In section 9 we present our implementation of uniform creation. Section 10 discusses the new issues raised by this work before concluding.

## 2 The Smalltalk-80 Arcanes

## 2.1 Kernel Metaclasses

Like ObjVlisp or CLOS, Smalltalk-80 uses a set of explicit metaclasses in order to describe classes. We call them kernel classes. Class describes standard classes (classes which are not metaclasses), and Metaclass describes metaclasses. To express the common properties of standard classes and metaclasses, they are both direct subclasses of ClassDescription, itself a subclass of Behavior. The inheritance hierarchy of the kernel classes is shown below. The instance variables are enclosed within ().

Object ()

Behavior (superclass methodDict format subclasses) ClassDescription (instanceVariables organization) Metaclass (thisClass) Class (name classPool sharedPools)

Note the structural difference between a class and a metaclass. A metaclass uses the backward pointer thisclass to memorize its private metaclass, while a class has name, classPool and sharedPools variables.

## 2.2 User's Metaclasses

Besides this primitive kernel architecture, the Smalltalk's designers chose to hide the metaclass architecture from the user and to provide an implicit and automatic metalevel for standard classes.

When a new class is defined, e.g. class Actor, the system automatically creates a classlmetaclass module. This means that the system first creates a new implicit metaclass and then instantiates it in order to create the class which will be its sole instance. Such an implicit metaclass is anonymous and is only reachable by sending the message class to the class it describes, e.g. Actor class. The browser connects the definitions of the class and of its metaclass through the instance/class switch view of the browser.

The user may define methods at the metaclass level. These methods describe messages which may be sent to the class itself, and are named class methods. In order to extend the structure of standard classes, the user may also define instance variables at the metaclass level. Nevertheless these variables have no specific names and are not part of the Smalltalk terminology. They must not be mistaken for class or pool variables which implement shared variables.

## 2.3 The Implicit Class/Metaclass Module

Being implicitly created by the system, the inheritance and instantiation of metaclasses should obey some implicit rules. To provide the same inheritance rule for class and instance methods, the inheritance hierarchy of metaclasses is parallel to the inheritance hierarchy of classes. In order to have the same structure and behavior for all implicit metaclasses, each of them is created as an instance of Metaclass. Smalltalk-80 connects the metaclass<br>inheritance hierarchy to the class inheritance hierarchy to the class hierarchy by declaring the most general metaclass, Object class, a subclass of Class:

Object ()

Actor ()

Behavior (superclass methodDict format subclasses) ClassDescription (instanceVariables organization) Metaclass (thisClass) Class (name classPool sharedPools) Object class () Actor class () Behavior class () ClassDescription class () Metaclass class () Class class ()

Nevertheless the implicit class/metaclass module provides too rigid a coupling between a class and its metaclass. This leads to limitations in the expressiveness of the language as illustrated by the following example.

### 2.4 The abstract Class Counter-Example

"Abstract class: a class that specifies protocol, but is not able to fully implement it; by convention, instances are not created of this kind of classes." [Goldberg&Robson83]

A simple example of abstract class appears when one tries to model complex numbers as objects. Two representations are useful for complex numbers, namely Cartesian and polar coordinates. Therefore we define two classes, respectively Cartesian and Polar to implement them. The abstract class Complex factors the common behavior, for instance computing arithmetic. In the inheritance hierarchy figure, methods are enclosed within  $\leq$ .

Complex  $() \leftarrow + \cdot * /$  conjugate modulus negated> Cartesian  $(x, y)$  < x y rho theta printOn:> Polar (rho theta)  $\langle x \rangle$  y rho theta printOn:>

The problem is to model the general behavior of an abstract class, and more precisely, to ensure that such a class cannot create instances. The obvious way is to forbid instantiation by redefining the standard method for creation (in fact allocation) in order to raise an error. This standard method is named new and belongs to class Behavior. It should be redefined as a class method. Therefore we need to introduce a standard class, named Abstract. Its only purpose is to provide a metaclass.

!Abstract class methodsFor: '(forbidden) allocation'! new

self error: 'no instance, I am an abstract class'! !

Then Complex is defined as a subclass of Abstract:

Object <...> Abstract <> Complex  $\lt...$ Cartesian <...> Polar <...> Behavior<... new new: ...> ClassDescription <...> Metaclass <...>  $Class < . . . >$ Object class  $\lt$ ...> Abstract class <new> Complex class  $\langle x:y: \text{rho:theta:} \rangle$ Cartesian class <x:y:> Polar class <rho:theta:>

Because Complex is defined as a subclass of Abstract, its metaclass Complex class inherits the redefinition of the method new owned by Abstract class. Unfortunately, classes Cartesian and Polar both inherit from Complex. Consequently their corresponding metaclasses also inherit the forbidden instantiation. Thus, they become abstract classes too, and it will be impossible to

create any complex number, The rule for implicit inheritance of metaclasses does not match our intuition.

A pragmatic solution is to change explicitly the inheritance rule by updating the instance variable superclass, which specifies the inheritance link. Therefore we declare the most general metaclass, i.e. Object class, as the new superclass:

Cartesian class superclass: Object class. Polar class superclass: Object class

This is an ad hoc solution and which lacks modularity since we need to redefine inheritance for every subclass. The complete solution, given in section 3.2, uses explicit control of inheritance a n d instantiation of classes.

## 2.5 Non Uniform Creation

Smalltalk provides two primitive methods to allocate objects. These methods, named new and new: are owned by the kernel class Behavior. Method new allocates objects whose structure is defined by named instance variables (such as Cartesian) whereas new: allocates objects whose structure is defined by indexed variables (such as Array). Every object in the system, except rockbottom objects such as numbers, is created by calling one of these allocators. Consequently allocation of objects is (almost) uniform. However, their initialization is not.

When an object is allocated, the values associated to its instance variables get the default initial value nil. In order to initialize these variables, no standard method is provided, and therefore one needs to define explicitly an initialization method. For instance, we define such a method which initializes Cartesian instances:

!Cartesian methodsFor: 'initializing'! setX: xValue setY: yValue x xValue. y \_ yValue! !

If we want to combine allocation and initialization into a single message for creation, we have to define the following class method:

!Cartesian class methodsFor: 'creation'!

x: xValue y: yValue

^self new setX: xValue setY: yValue! !

Such initialization and creation methods are in most cases specific to each class, because their selectors are built from the names of the instance variables. However, there is a method to create standard classes. All standard classes share the same structure (instance variables defined or inherited by Class) and are created by the method subclass:instanceVariableNames:...category:. But this assumption does not stand anymore when adding new instance variables at the class level (see section 6.4).

## 3 The ObjVlisp & CLOS Alternative

The complete solution to the previous limitations has already been presented in [Cointe87]. Classes must be explicitly and uniformly created as instances of some other classes called metaclasses.

ObjVlisp and CLOS are two systems which propose such an architecture. ObjVlisp is also minimal in the sense of being selfdefined by only two classes: the root of the instantiation tree (Class), and the root of the inheritance tree (Object). Class, being an object, must itself be described by (and must be an instance of) some class. The minimal solution proposed in [Briot&Cointe87] defines Class as an instance of itself. This self-instantiation ensures a complete uniformity and self-description (reflexivity) of the kernel.

## 3.1 Explicit Metaclasses

An ObjVlisp metaclass is a class which can have access to the standard allocation message by owning it  $or$  by inheriting it. Class, as the holder of the standard allocation method allocateInstance, is the first metaclass of the system. In order to inherit this standard allocator, a new metaclass is always created as a subclass of a previous one. As opposed to Smalltalk-80, there is no difference between classes and metaclasses. Consequently, the two metaclasses of Smalltalk-80 (Class and Metaclass) are merged into one (Class).

## 3.2 Abstract Class Revisited

In ObjVlisp, as opposed to Smalltalk-80, there is no implicit link between a class and its private metaclass. Consequently a same metaclass can be used (shared) to<br>describe different classes. The ObjVlisp describe different classes. solution to the abstract class problem is summarized by the following architecture:

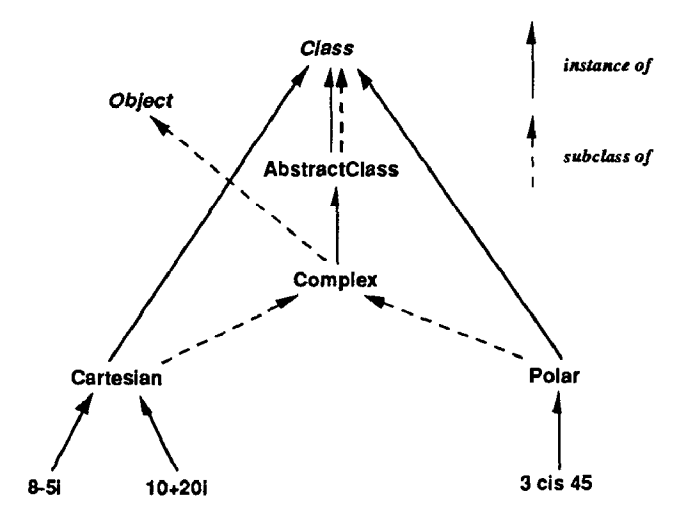

There are three steps to this solution:

• create the new metaclass describing all abstract classes. AbstractClass is an instance and a subclass of the first metaclass Class. AbstractClass redefines the allocation methods new (and new:) in order to signal an error,

Class newName: #AbstractClass superclass: Class instanceVariableNames: " category: 'Metaclass-Library'!

!AbstractClass methodsFor: '(forbidden) allocation'! new self error: 'no instance, I am an abstract class'! new: n

self error: 'no instance, I am an abstract class'! !

create a new abstract class Complex, instance of AbstractClass and subclass of Object,

AbstractClass newName: #Complex superclass: Object instanceVariableNames: " category: 'Numeric-Complex'!

• create the two classes Cartesian and Polar as instances of Class and subclasses of Complex,

Class newName: #Cartesian superclass: Complex instanceVariableNames: 'x y ' category: 'Numeric-Complex'!

Class newName: #Polar superclass: Complex instanceVariableNames: 'rho theta ' category: 'Numeric-Complex'!

## 3.3 Uniform Creation

In ObjVlisp and CLOS, the creation of objects is uniform. It is achieved by

combination of an allocation and an initialization method:

## creation = allocation + initialization

Class holds the standard allocation method, named allocateInstance, and the standard creation method, named makeInstance:. There are two standard initialization methods, both of them named initializeInstance:. The first one is owned by Object and defines standard initialization of objects. The second one, owned by Class, defines initialization of classes. Initializing classes is more complex and includes for instance compiling static inheritance of instance variables. Consequently this second initialization method specializes (and calls) the most general initialization method owned by Object. Here is the inheritance hierarchy of the ObjVlisp kernel:

#### Object <initializeInstance:>

Class <allocateInstance initializeInstance: makeInstance:>

Compared with Smalltalk, the ObjVlisp makeInstance: method includes parameters for object initialization, which it transmits to the initializeInstance: method, whereas the Smalltalk-80 method new is a simple allocator (equivalent to allocateInstance) and not a complete creation method.

4. Classtalk: ObjVlisp in Smalltalk-Implementing ObjVlisp in Smalltalkraises two problems:

. introducing an explicit class architecture not limited to an automatic coupling between a class and its metaclass,

. introducing a unified method of creation which takes into account both the allocation and the initialization procedures.

Smalltalk-80 is extensible enough to propose a clean solution to the first problem. But its somewhat limited syntax makes it difficult to find a simple solution to the second problem. The result of our implementation, a subworld of explicit (meta)classes embedded into the standard Smalltalk-80 system, was named Classtalk, because the class concept is at its core.

## 4.1 Creating Classes Explicitly

In order to create a class as an explicit instance of a metaclass we introduce the new creation message:

newName:superclass:instanceVariableNames:category:. ItS keywords are taken from ObjVlisp while retaining the Smalltalk-80 syntax and conventions. As advocated by ObjVlisp, class and pool variables are suppressed for the sake of simplicity. This new creation message is sent to the metaclass, i.e. the creator, and not to the superclass, as in standard Smalltalk-80. This follows the principle of creating every object as an instance of a class.

## 4.2 Implementation Alternative

We have to ask ourselves which metaclass should own this new creation method. More generally the question is: "How do we transpose the ObjVlisp kernel into the Smalltalk-80 architecture?". At the implementation level, two answers may be given:

identifying (merging) the ObjVlisp kernel, classes Class and Object, with the two corresponding Smalltalk-80 classes,

• grafting ObjVlisp by adding to the Smalltalk-80 kernel a new metaclass, named Classtalk, defined as a subclass of ClassDescription.

## 4.2.1 Merging

Class already owns the standard method subclass:instanceVariableNames:...category: for creating standard Smalltalk classes. By identifying the ObjVlisp metaclass Class with the Smalltalk-80 class Class, the method newName:... category: becomes also a method of Class:

Class <subclass:...category: ... newName:...category:> Object class <...> Behavior class c...> ClassDescription class <> Class class c...>

Class is both the instance and an indirect superclass of its metaclass Class class. This provides an implicit self-description of Class. But, as opposed to ObjVlisp, this selfdescription is partial, because Class class is not eaual to Class.

## 4.2.2 Grafting

The grafting scheme makes it more difficult to express the self-instantiation of the first metaclass (Classtalk). Nevertheless we can change the implicit rule of Smalltalk metaclass inheritance to make Classtalk class a direct subclass of Classtalk:

We obtain two different inheritance trees: one for the structure and one for the behavior:

Object ()

Behavior (superclass methodDict format subclasses) ClassDescription (instanceVariables organization) Metaclass (thisClass) Classtalk (name category) Class (name classPool sharedPools) ObjectClass () Behavior class () ClassDescription class () Classtalk class ()

Object <...> Behavior <... new ...> ClassDescription <...> Metaclass $\sim$ Class <... subclass:...category: ...> Classtalk <newName:...category:>  $C$ lasstalk class  $\langle \rangle$ 

The grafting scheme allows a precise definition of Classtalk classes. Unused instance variables such as classPool and SharedPools are no longer defined. Nevertheless the instance variable name and some methods of Class need to be copied into Classtalk.

Both solutions are almost equivalent. In this paper we chose the grafting scheme, in order to easily distinguish between Smalltalk and Classtalk classes.

## 4.3 Explicit Creation of Classes

The implementation of the method newName: . ..category. to create Classtalk classes follows the standard implementation of class creation. It includes a dispatch by the type of the superclass (with named or<br>indexed variables). As in standard variables). As in<br>80, the "auxiliary Smalltalk-80, the "auxiliary method" newName:environment:...category: shares a common implementation between classes with named or indexed instance variables.

To focus on the semantics of these two methods, we give their definitions without the type dispatcher and without the pieces of code related to the management of the programming environment (syntax check, changes management...) which are replaced by comments:

Classtalk class superclass: Classtalk

!Classtalk methodsFor: 'Classtalk - class creation'!

newName: n superclass: s instanceVariableNames: i category: c

'Dispatch along classes with indexed variables."  $\lambda$ self

newName: n environment: Smalltalk superclass: s otherSupers: nil instanceVariableNames: i variable: false words: true pointers: true category: c!

newName: n environment: e superclass: s othersupers: o instanceVariableNames: i variable: v words: w pointers: p category: c I newClass "..." |

"Syntax checking and redefinition management." "(1) Allocation of the new class."

newClass \_ self new.

"(2) Initialization of the new class - I." newclass superclass: s

methodDict: MethodDictionary new format: -8 192 name: n

organization: ClassOrganizer new

instVarNames: (Scanner new scanFieldNames: i) ClassPool: nil sharedPools: nil.

"(3) Specification of remaining superclasses."

o isNil ifFalse: [newClass otherSupers: o]. "(4) Initialization of the new class - 2."

newclass

format: newclass allInstVarNames size

variable: v words: w

pointers: p.

"Environment management."

ObjVlispOrganization classify: newclass name under: categoryString asSymbol. "Hierarchy updating and change management."

"(5) Compilation of multiple inheritance." o isNil ifFalse: [newclass copyMethods]. \*newClass! !

• as suggested by ObjVlisp a class creation

is realized in two stages: allocation (1) and initialization (2 & 4). The new class allocated (temporary variable newclass) is defined explicitly as an instance of a previous metaclass: self new (1). As in

standard Smalltalk-80, the initialization process takes place in two successive steps: (2) and (4).

. to organize Classtalk classes in a specialized browser we introduce a new organizer, the global variable ObjVlispOrganization which is coupled with the Classtalk browser.

• the method newName: environment:..category: introduces a parameter prefixed by the keyword othersupers:. It specifies an unused array of superclasses (calling value is nil). Meanwhile, this allows this method to be reused when introducing multiple inheritance (see section 7).

• expressions  $(3)$  and  $(5)$  are evaluated only in the case of multiple inheritance. (3) assigns the array of remaining superclasses. (5) calls the management of multiple inheritance provided by the standard extension of Smalltalk-80 [IngallsBorning82]. This will recompile the methods or generate conflicting methods when needed.

# 5 The Classtalk Environment

The Smalltalk-80 standard browser may confuse the programmer when browsing on Classtalk classes. When the instance/class switch is set to class, the browser shows the explicit metaclass, and not an implicit one as in standard Smalltalk-80. Moreover the template and the definition printed in the browser do not reflect the Classtalk definition.

Therefore we designed a browser specifically dedicated to Classtalk classes. The differences lie in the removal of the instance/class switch and the adjustment of templates and definitions in order to make clear the Classtalk way of creating classes.

This browser is also interfaced with a generic tree editor [Wolinski89] in order to browse both the instantiation and the inheritance graphs.

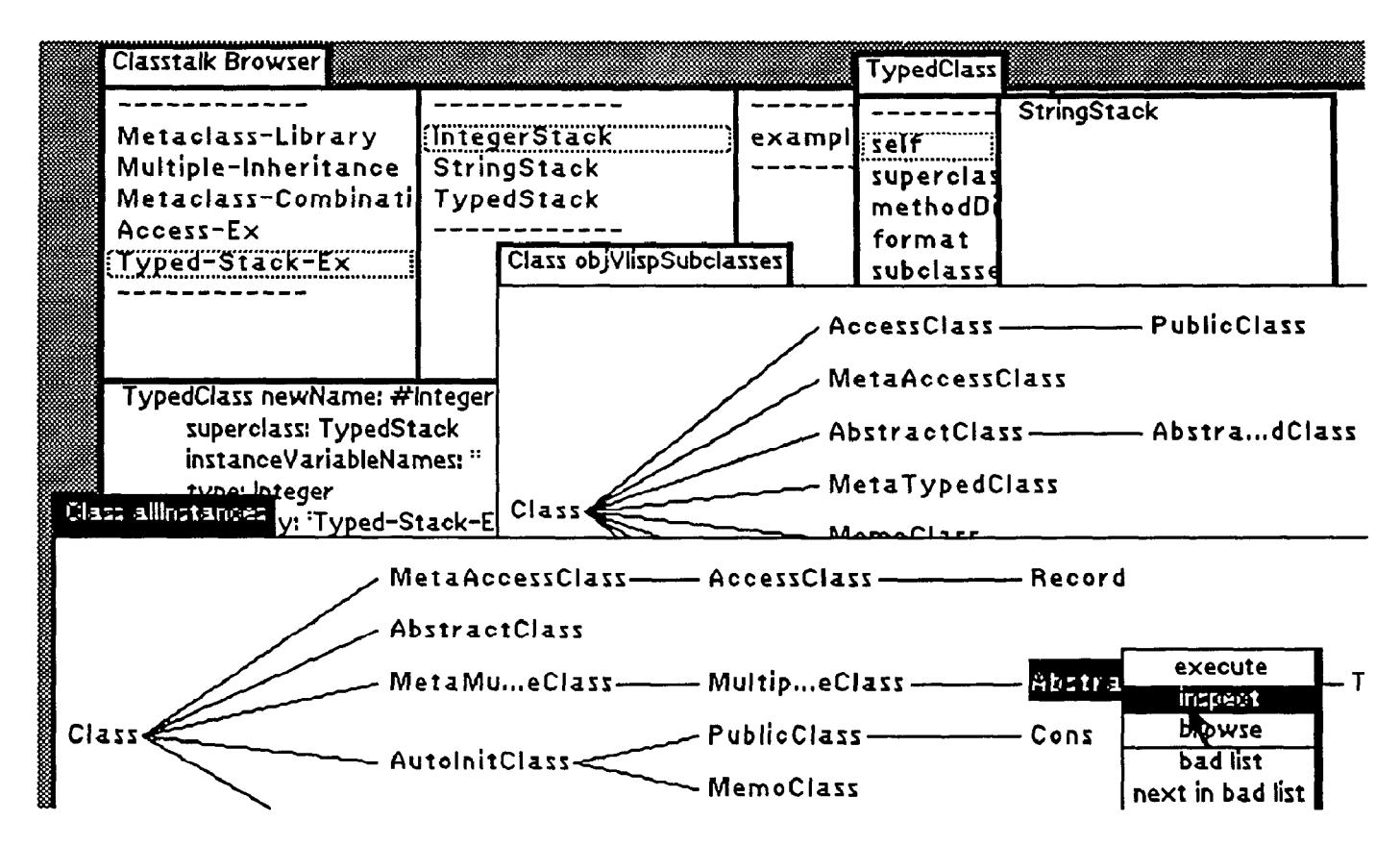

### 6 Library of Metaclasses

This new browser was helpful to develop a library of Classtalk metaclasses. Our idea is to reuse them as building blocks to define more complex metaclasses by combining them with both the instantiation and<br>inheritance mechanisms. mechanisms.

In this section we propose to introduce and explain some of them. Let us recall the creation rule for these metaclasses: each Classtalk metaclass is a subclass of another explicit metaclass. Our naming convention is that they end up with Class.

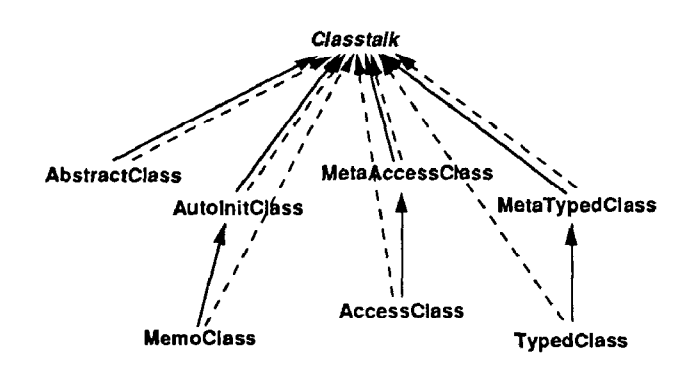

### 6.1 AbstractClass

This metaclass models abstract classes, i.e. non-instantiable classes, as defined and used in section 3.2.

### 6.2 AutoInitClass

This metaclass models classes which provide their instances with automatic initialization.

In order to get automatic initialization of objects, every Smalltalk-80 programmer has at least once redefined the class method new. To avoid code duplication, we model this behavior in the specific metaclass AutoInitClass. A class instance of AutoInitClass has the folIowing behavior: after being created a new object will automatically receive the message init:

Classtalk newName: #AutoInitClass superclass: Classtalk instanceVariableNames: "

category: 'Metaclass-Library'!

! AutoInitClass methodsFor: 'allocation'! new N super new init!!

## 6.3 MemoClass

This metaclass models classes which memorize the collection of all their instances by using an explicit backpointer.

This backpointer is implemented by a new instance variable instances added at the metaclass level. Its value is an ordered collection remembering all the instances which are created.

This variable needs to be initialized to an empty collection before starting to create instances. In order to provide automatic initialization, we define MemoClass as an instance of AutoInitClass:

AutoInitClass newName: #MemoClass superclass: Classtalk instanceVariableNames: 'instances ' category: 'Metaclass-Library'!

!MemoClass methodsFor: 'init'! init

instances \_ OrderedCollection new! !

!MemoClass methodsFor: 'allocation'! new

"Method add: returns the object added." Ainstances add: super new! !

!MemoClass methodsFor: 'accessing'! instances

**Ainstances!!** 

#### 6.4 TypedClass

This metaclass models classes which are parameterized by a type [Cointe87].

TypedClass introduces the new instance variable type and two associated accessor methods. In order to provide an explicit initialization of this variable, we need to extend and specialize the standard Classtalk message for creating classes. The new creation method newName:...type:category: combines the standard newName:...category: with the assignment of the type. Meanwhile, the definition of this new method led us to introduce the new metaclass MetaTypedClass whose only goal is to hold this extended creation method. A non-uniform initialization forces us to reintroduce the class/metaclass module:

Classtalk newName: #MetaTypedClass superclass: Classtalk instanceVariableNames: " category: 'Metaclass-Library'!

MetaTypedClass newName: #TypedClass superclass: Classtalk instanceVariableNames: 'type ' category: 'Metaclass-Library'!

!TypedClass methodsFor: 'accessing'! type "type!

type: aClass

type \_ aclass! !

!MetaTypedClass methodsFor: 'creation'!

newName: n superclass: s InstanceVariableNames: i type: aClass category: c

\*(self newName: n superclass: s instanceVariableNames: i category: c) type: aClass! !

#### 6.5 AccessClass

This metaclass models classes which may provide automatic (read-write) accessors to their instance variables.

Another repetitive programming problem lies in the definition of accessor methods. Their selectors are usually associated with the instance variables to which they give access. In order to relieve the programmer from this routine, we propose the metaclass AccessClass which describes how to generate automatically such accessors. The programmer can specify which instance variables will be public (i.e. with accessors) by using the declaration public:.

The following example is the Classtalk solution to the example described in [Goldberg&Robson83], pages 289-290:

AccessClass newName: #Record superclass: Object instanceVariableNames: 'name address ' public: 'name ' category: 'Access-Example'!

Like TypedClass, the specialization of the creation message leads to introduce a new metaclass, named MetaAccessClass, to define the extended creation method.

This method, named newName:...public:category:, will compose the standard newName:...category: method with the call of the method to generate accessors. This method, named makeIvAccessOn:, is owned by AccessClass. A scanner parses the string specifying public variables into an array which becomes the parameter of the message:

Classtalk newName: #MetaAccessClass superclass: Classtalk instanceVariableNames: " category: 'Metaclass-Library'!

!MetaAccessClass methodsFor: 'creation'!

newName: n superclass: s instanceVariableNames: i public: p category: c

\*(self newName: n superclass: s instanceVariableNames: i category: c)

makeIvAccessOn: (Scanner new scanFieldNames: p)! !

MetaAccessClass newName: #AccessClass superclass: Classtalk instanceVariableNames: " category: 'Metaclass-Library'!

!AccessClass methodsFor: 'access generation'! makeIvAccessOn: ivNameArray ivNameArray isNil ifFalse: [ivNameArmy do: [:ivString I self compile: ivString ,  $\bigwedge$   $\wedge$  withCRs , ivString classified: #accessing; compile: ivString , ': aValue\ ' withCRs<br>ivString , ' \_ aValue' classified: #accessing]]! !

### 7 Multiple Inheritance

We described examples from the library of metaclasses. The programmer may combine them by using instantiation and inheritance. In non trivial cases, simple inheritance may be not enough. Therefore we introduce multiple inheritance in Classtalk, while reusing most of the standard Smalltalk-80 extension for multiple inheritance.

## 7.1 MI In Smalltalk-

The strategy proposed in  $[Ingalls & Borning 82]$  is to keep the single inheritance scheme working. In case of multiple inheritance the first superclass continues to be the standard superclass, while others are stored in the metaclass of the class. These remaining superclasses are referenced by the new instance variable othersupers, which is introduced by the kernel class MetaclassForMultipleInheritance:

#### Metaclass (thisClass)

MetaclassWithMultipleInheritance (otherSupers)

When creating a class with multiple superclasses, the methods which cannot be reached by the standard single inheritance lookup are recompiled into the method dictionary of the new class. If several methods with a same selector may be reached, conflicting inherited methods are automatically generated. To solve the problem, the conflicts need to be resolved by the programmer.

## 7.2 MI In Classtalk

When modeling multiple inheritance in  $\cdot$  to express the common behavior (and Classtalk we define the instance variable structure) of typed stacks, we introduce the othersupers directly at the class level (and no at abstract class TypedStack, the metaclass level). Consequently we . to maintain consistency between introduce the metaclass MIClass to define this TypedStack and its subclasses (IntegerStack, new instance variable. As with metaclasses StringStack...), TypedStack must be also TypedClass and AccessClass, to extend the creation parameterized,

method we have to introduce a metaclass, namely MetaMIClass:

Classtalk (name category)cnewName:superclass:...category:> MetaMIClass () <newName:superclasses:...category:>  $MIClass$  (otherSupers)  $\lt...$ 

The method to create classes with multiple superclasses is named newName:superclasses:instanceVariableNames:category:. Its syntax and implementation are similar to those of the standard Classtalk method newName:superclass:instanceVariableNames:category:.

## 8 A Developed Example: Typed Stacks

To emphasize the Classtalk methodology we develop the parameterized stacks example. Our goal is to define stacks whose parameter of the push: method is typechecked. To make the demonstration easier, and to show how we may reuse standard libraries, we suppose that a class Stack has been previously defined, e.g. as a subclass of primitive class Array extended with an index. Note that Stack can be either a Classtalk class either a Smalltalk-80 class.

The class architecture we want to discuss is summarized by the following figure and steps:

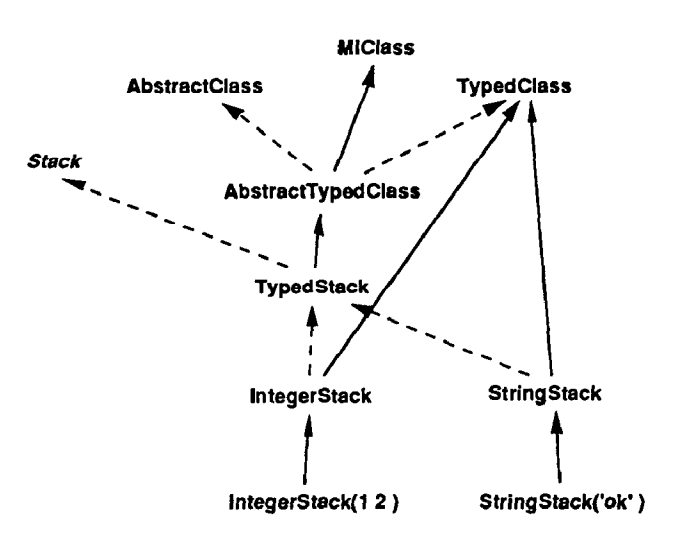

l to express the different types of stacks (IntegerStack, StringStack...), each type of stack is defined as a parameterized class (i.e. an instance of TypedClass),

• TypedStack having to be both abstract and parameterized, we introduce the metaclass AbstractTypedClass, which is a subclass of both AbstractClass and TypedClass, and therefore an instance of MIClass, Conflicting methods, namely new (and new:), should be redirected to AbstractClass.

MIClass newName: #AbstractTypedClass superclasses: 'AbstractClass TypedClass ' instanceVariableNames: " category: 'Metaclass-Combination'!

!AbstractTypedClass methodsFor: 'conflicting methods'! new

^self AbstractClass.new! !

AbstractTypedClass newName: #TypedStack superclass: Stack instanceVariableNames: " category: 'Stack-Collection'!

! TypedS tack methodsFor: 'operations'! push: x (x isKindOfi self class type)

iffrue: [super push:  $x$ ] ifFalse: [self error: 'wrong type']! !

TypedClass newName: #IntegerStack superclass: TypedStack instanceVariableNames: " type: Integer category: 'Stack-Collection'!

9 Class/Metaclass Module vs Uniform Creation

9.1 Limitations of the Classtalk Library

The Smalltalk-80 class/metaclass module is split by Classtalk into two explicit components. On the one hand, this allows an unlimited level of metaclasses and provides the user with more freedom. But on the<br>other hand, we need to define other hand, we need to define (meta)metaclasses to define extended class creation methods each time we add some new instance variable, e.g. metaclasses MetaTypedClass and MetaAccessClass.

The class/metaclass module remains necessary when defining extended creation messages, as in standard Smalltalk-80. But Smalltalk-80 takes care of implicitly creating a metaclass to support the class method, whereas in Classtalk the programmer has the burden to explicitly defining the class method.

Another limitation of non-uniform creation is illustrated by next example. We want to model classes whose all instance variables are public. Therefore we define

PublicClass as an instance of AutoInitClass and a subclass of AccessClass Its init method subclass of AccessClass. Its init generates accessors for all instance variables:

AutoInitClass newName: #PubticClass superclass: AccessClass instanceVariableNames: " category: 'Metaclass-Library'!

!PublicClass methodsFor: 'init'! init self makeIvAccessOn: instanceVariables! !

Unfortunately this scheme does not work. The method init is called during the process of allocation (method new redefined in AutoInitClass) and before creation of the class (method newName:...category:). Consequently instancevariables is as yet initialized (value nil) and no accessing method is generated.

A solution is to redefine newName:...category: in order to call the init method. But init will be called twice (once at allocation time and once at creation time), because of non uniformity.

In summary, programming with explicit metaclasses requires an uniform creation protocol.

## 9.2 Uniform Creation in Classtalk

Uniform creation, method create:, is defined as the combination of standard allocation (basicNew) and a generic uniform initialization initialize:. In order to be usable by all classes, Smalltalk-80 or Classtalk ones, create: is defined by Behavior:

!Behavior methodsFor: 'creation'! create: initArray \*self basicNew initialize: initArray! !

There are two initialization methods: one for (meta)classes, owned by Classtalk, and another for objects, defined by Object.<br>Initialization of classes specializes Initialization of classes initialization of general objects (use of pseudo-variable super):

!Classtalk methodsFor: 'initialization'!

initialize: initArray

super initialize initArray. self environment: Smalltalk variable: false words: true pointers: true category: category! !

The method environment:...category: is defined as equivalent to the

newName:environment:...category: and handles initialization of the class. We suppose that category is defined as an instance variable of Classtalk in order to transmit its value through the initialization process.

## 9.3 General Initialization

The method initializeInstance: owned by Object initializes instance variables of every object. Because their names and number is defined for each class, this method should accept a variable number of arguments. Unfortunately Smalltalk-80 syntax does not allow selectors with variable arity. Therefore, we need to group the arguments into a single data structure, such as array. The creation of a Cartesian complex would look like:

#### Cartesian create:  $\#(y \ 2 \ x \ 1)$

This follows the strategy of CommonLisplike keywords, which may be reordered at will, as opposed to explicit and ordered keywords in Smalltalk-80.

### 9.4 Implementation

The main problem is to evaluate the arguments associated to instance variables.

One solution is to extend Smalltalk-80 syntax in order to support dynamic creation of arrays, by using some macro-method or macro-character analog to Lisp's backquote.

Another solution is to evaluate the arguments through explicit calls to the compiler. For each instance variable, the standard method instVarAt:put: assigns the variable with the value computed by the compiler:

! Object methodsFor: 'initialize-release'! initialize: initArray I i max ivNames aContext acompiler I initArray isNil ifFalse:  $[i-1]$ .  $max$  \_ initArray size. ivNames \_ self class allInstVarNames. aContext \_ thisContext sender sender. aCompiler \_ Compiler new. [i c max] whileTrue: [self instVarAt: (ivNames indexOf: (initArray at: i) ifAbsent: [self error: 'unknown instance variable: ', (initArray at: i) printString]) put: (aCompiler evaluate: (initArray at:  $i+1$ ) printString in: aContext to: aContext receiver notifying: self ifFail: [self error: 'compilation of initialize failed']).  $i_{-}i+2]$ ]! !

## 9.5 Classtalk Library Revisited

We redefine the metaclass TypedClass and its instance IntegerStack to show this simplification. Defining MetaTypedClass is no more necessary:

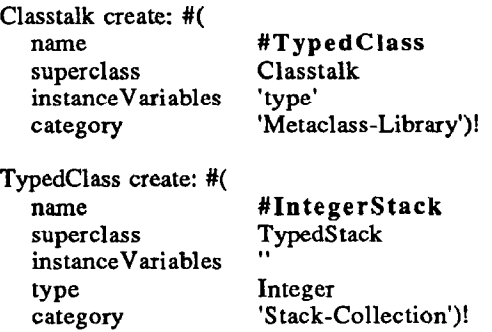

The good version of PublicClass uses a redefinition of the initialize: method. AutoInitClass is no more necessary:

#### Classtalk create: #(

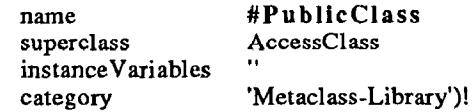

!PublicClass methodsFor: 'init'!

initialize: initArray

super initialize: initArray. self makeIvAccessOn: instanceVariables! !

## 10 Future Work

Experimenting with Classtalk revealed the following limitations:

#### Methodology

The Smalltalk methodology suggests to define examples of a class as class methods. Classtalk metaclasses are no longer implicitly private to a class. Consequently we need to provide another approach, for example by adding an instance variable at the class level.

## ClasslMetaclass Compatibility

Defining explicit metaclasses raises the issue of compatibility between a class and its metaclass, i.e. the mutual hypotheses about the instance variables and methods they define [Graube89]. This may lead to nontriviai problems when reusing standard Smalltalk-80 classes. For instance, if defining Stack as a subclass of OrderedCollection.

OrderedCollection defines the private initialization method setIndices. The allocation method of OrderedCollection class is redefined in order to automatically ensure the initialization:

!OrderedCollection class methodsFor: 'instance creation'! new: anInteger

\*(super new: anhteger) sethdices! !

If the metaclass of typed stacks, i.e. metaclass AbstractTypedClass, does not provide such redefinition, stacks won't be properly initialized.

Smalltalk-80 automatically ensures such compatibility, thanks to the rule for parallel inheritance hierarchies. By splitting the Smalltalk-80 implicit class/metaclass module, we leave this responsibility to the programmer. We intend to provide programmer. We intend to automatic checking for such conditions.

## (No) Method Combination

The example of typed stacks may be further extended by adding memoization ability to typed stacks. When creating a subclass of AutoInitClass and MemoClass. we encounter a combination problem. Choosing the right new to solve the conflict is not enough. We need a real combination of the two inherited behaviors. Unfortunately, method combination is not available in the standard Smalltalk-80 extension for multiple inheritance. We will study such improvement.

## Conclusion

In this paper we pointed out the limitations of the metaclass architecture of Smalltalk-80. We introduced explicit metaclasses and uniform creation à la ObjVlisp to alleviate these problems. The resulting system provides a platform to apply metaclass-oriented methodology with the help of the Smalltalk-80 libraries and environment.

We thank Francis Wolinski for providing his generic tree editor that we interfaced with the Classtalk environment.

## Bibliography

- [Attardi&al89] G. Attardi, C. Bonini, M.-R. Boscotrecase, T. Flagella and M. Gaspari, Me talevel Programming in CLOS, ECOOP'89, Cambridge University Press, July 1989.
- [Bobrow&Kiczales88] D.G. Bobrow and G. Kiczales, The Common Lisp Object System Metaobject Kernel: A Status Report, ACM Conference on Lisp and Functional

Programming (LFP'88), pages 309-315, July 1988.

- [Borning&OShea87] A. Borning and T. O'Shea, Deltatalk: An Empirically and Aesthetically Motivated Simplification of the Smalltalk-80 Language, ECOOP'87, LNCS, No 276, pages l-10, Springer-Verlag, June 1987.
- [Briot&Cointe87] J.-P. Briot and P. Cointe, A Uniform Model for Object-Oriented Languages Using The Class Abstraction, IJCAI'87, Vol. 1, pages 40-43, August 1987.
- [Cointe87] P. Cointe, Metaclasses are First Class: the ObjVlisp Model, OOPSLA'87, pages 156-167.
- [Cointe&Graube88] P. Cointe and N. Graube, Programming with Metaclasses in CLOS, First CLOS Users and Implementors Workshop, Xerox Parc, Palo Alto CA, USA, pages 23-29, October 1988.
- [Cointe88] P. Cointe, A Tutorial Introduction to Metaclass Architectures as Provided by Class Oriented Languages,<br>International Conference on Fifth Conference Generation Computer Systems (FGCS'88). Vol. 2, pages 592-608, Icot, Tokyo, Japan, November-December 1988.
- [Goldberg&Robson83] A. Goldberg and D. Robson, Smalltalk-80: the Language and its Implementation, Series in Computer Science, Addison Wesley, 1983.
- [Graube89] N. Graube, Metaclass Compatibility, in same volume.
- [Ingalls&Borning82] D.H.H. Ingalls and A.H. Borning, Multiple Inheritance in Smalltalk-80, Proceedings of the National Conference on Artificial Intelligence, pages 234-237, USA, August 1982.
- [Malenfant&al89] Malenfant, G. Lapalme and J. Vaucher, ObjVProlog: Metaclasses in Logic, ECOOP'89, Cambridge University Press, July 1989.
- [Ungar&Smith87] D. Ungar and R.B. Smith, Self: The Power of Simplicity, OOPSLA'87, pages 227-242.
- [Wolinski89] F. Wolinski, Le Système  $MV^2C$ : Modélisation et Génération d'Interfaces Homme-Machine, Report 89/38, Laforia, Université Pierre et Marie Curie, Paris, April 1989.